**上月多计提印花税怎么冲|请问计提的税金比缴纳的多了**

**怎么调整? 如果计提的比缴纳的少了 怎么调整?-股识吧**

 $\mathcal{W}$ 

 $--XX$ 

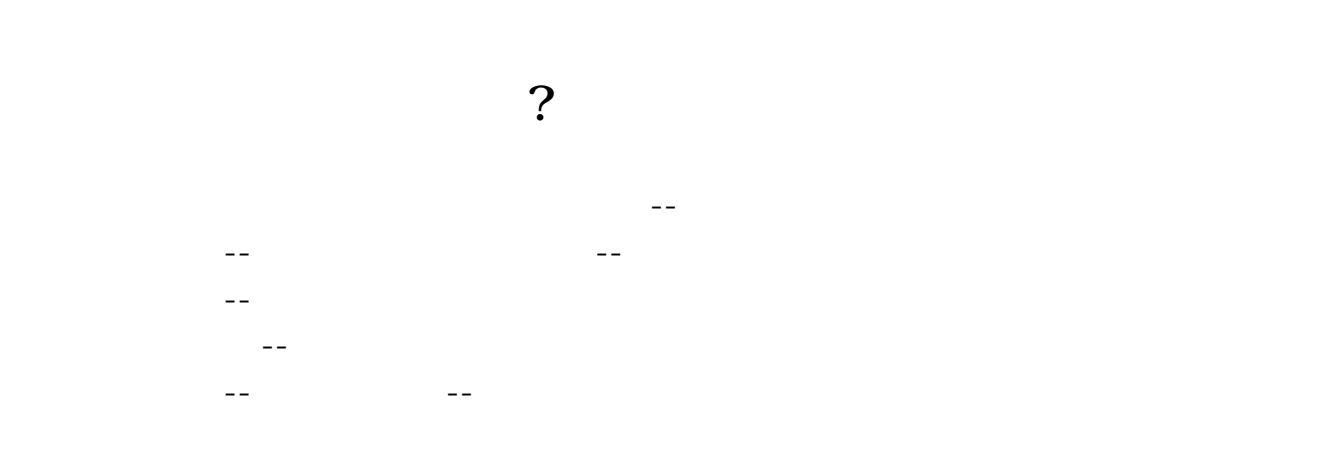

借:应交税金-转出税金 贷:以前年度损益调整(附件一定要清晰)

 $\overline{2/3}$ 

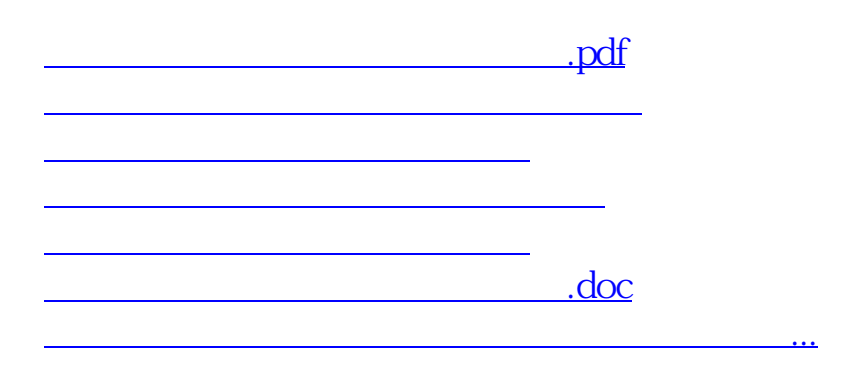

<https://www.gupiaozhishiba.com/chapter/24031421.html>